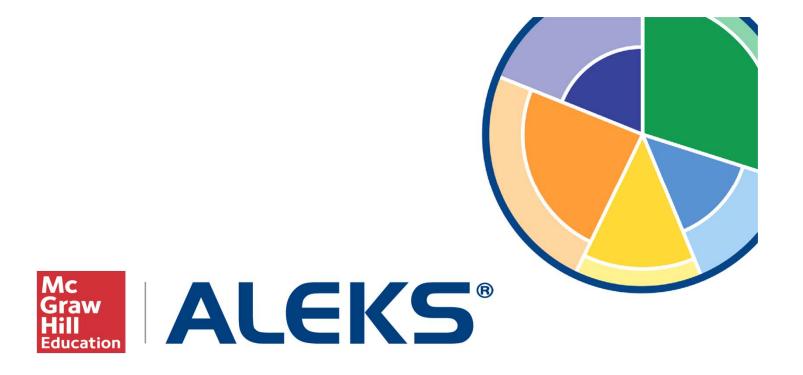

## **An Introduction To Reports**

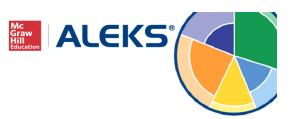

## **Overview**

- ALEKS reports are updated in real time.
- Offers instructionally actionable data to help drive classroom learning.
- All reports can be viewed at the class and individual student level.
- Provides analytics to track student progress and growth

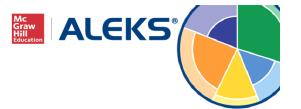

#### **Class-Level Reports**

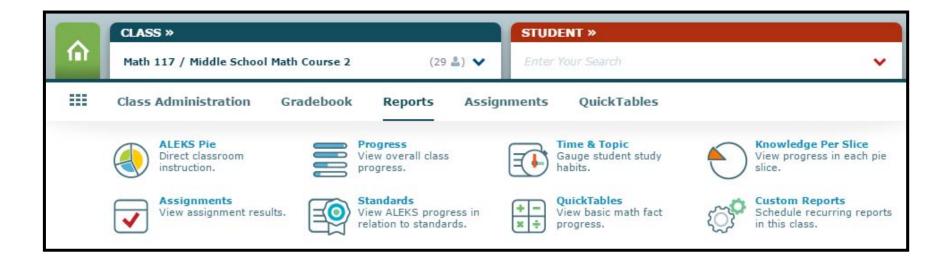

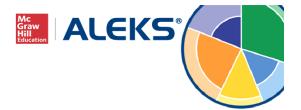

#### **Student-Level Reports**

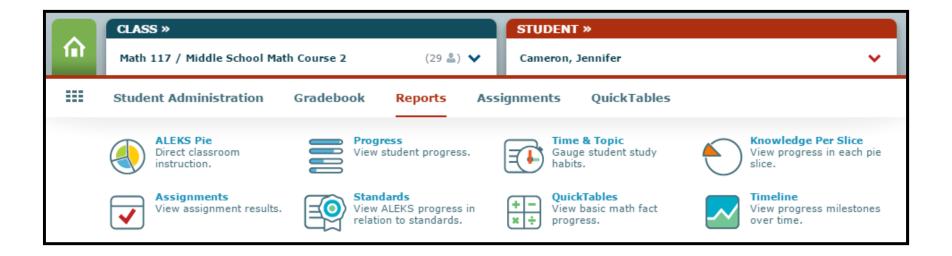

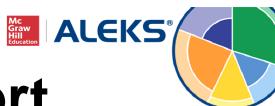

# **ALEKS Pie Report**

- Class-level report shows average progress and detailed information on what students have learned or mastered, have remaining, and are ready to learn right now.
- Allows instructors to group students based on knowledge and level of readiness.
- Student-level report provides in-depth information on a student's current and past knowledge.

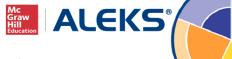

## **Class-Level Pie Report**

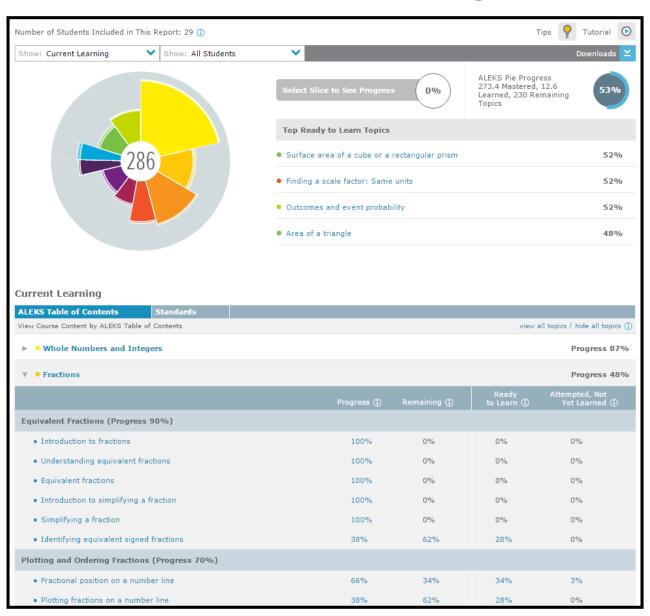

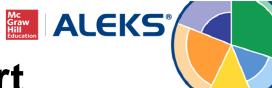

#### **Class-Level Pie Report**

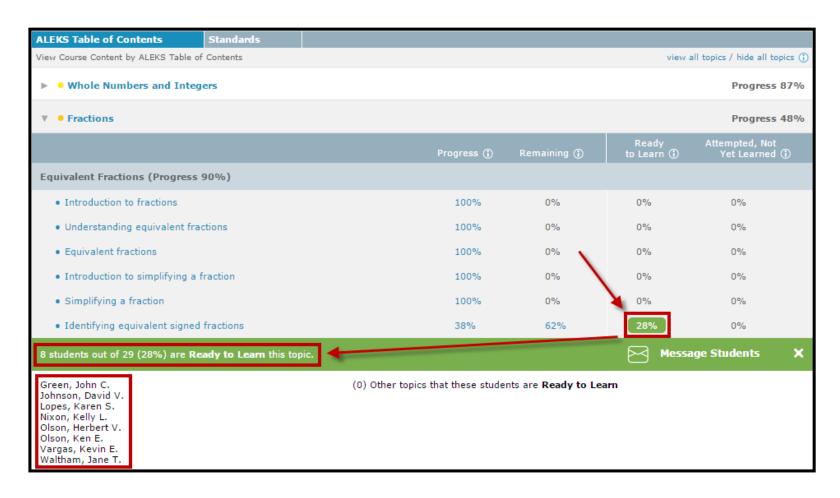

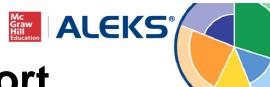

## **Student-Level Pie Report**

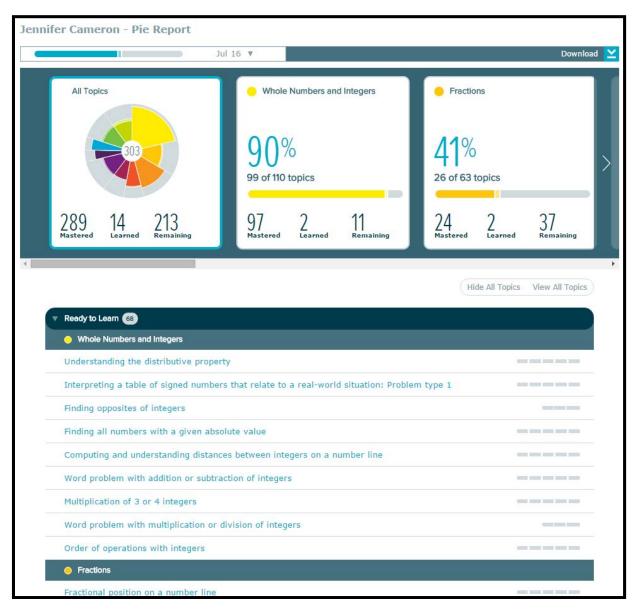

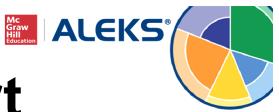

# **Progress Report**

- Shows overall student progress for the class in both Learning and Assessment.
- Allows instructors to view average learning rates, including topics learned per hour.
- Tracks progress across multiple teachers and/or years.

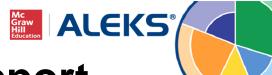

## **Class-Level Progress Report**

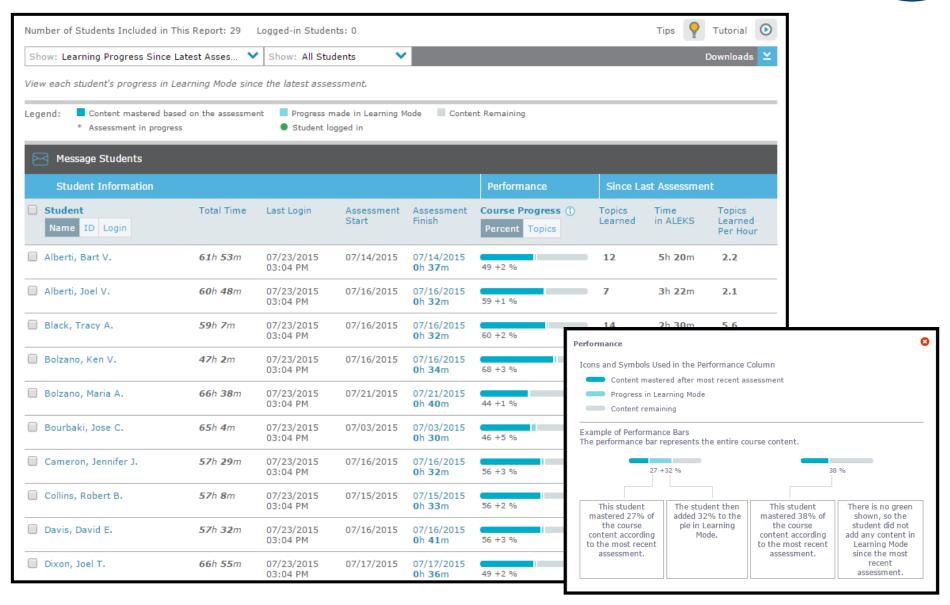

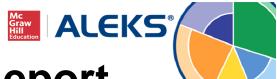

## **Student-Level Progress Report**

|                                   |                                           |                   |           |         |             |                            |                   | Download                   |
|-----------------------------------|-------------------------------------------|-------------------|-----------|---------|-------------|----------------------------|-------------------|----------------------------|
| Middle School Math Course 2 (Curr | ddle School Math Course 2 (Current Class) |                   | ses       |         |             |                            |                   |                            |
| Knowledge Checks                  |                                           |                   | Performar | ice     |             | Since Last Knowledge Check |                   |                            |
| Reason                            | Start                                     | Finish            | Progress  | Percent | ALEKS Grade | Topics<br>Learned          | Hours in<br>ALEKS | Topics Learned<br>per Hour |
| Progress Knowledge Check          | Jul 16                                    | Jul 16<br>32m 18s | 56 +3%    |         |             | 14                         | 2.5               | 5.6                        |
| Progress Knowledge Check          | Jul 2                                     | Jul 2<br>39m 51s  | 53 +4%    |         |             | 22                         | 6.4               | 3.4                        |
| Progress Knowledge Check          | Jun 19                                    | Jun 19<br>37m 43s | 49 +5%    |         | -           | 22                         | 5.8               | 3.8                        |
| Progress Knowledge Check          | Jun 2                                     | Jun 2<br>31m 28s  | 47 +4%    |         |             | 21                         | 6.4               | 3.3                        |
| Progress Knowledge Check          | May 21                                    | May 21<br>31m 27s | 44 +4%    |         |             | 22                         | 5.1               | 4.3                        |
| Progress Knowledge Check          | May 8                                     | May 8<br>34m 18s  | 40 +4%    |         | -           | 20                         | 5.3               | 3.8                        |
| Progress Knowledge Check          | May 1                                     | May 1<br>31m 27s  | 40 +1%    |         |             | 9                          | 2                 | 4.4                        |
| Progress Knowledge Check          | Apr 16                                    | Apr 16<br>42m 39s | 36 +5%    |         |             | 23                         | 6.4               | 3.6                        |
| Progress Knowledge Check          | Apr 3                                     | Apr 3<br>44m 15s  | 34 +4%    |         | -           | 20                         | 5.7               | 3.5                        |
| nitial Knowledge Check            | Mar 23                                    | Mar 23<br>32m 41s | 30 +4%    |         |             | 22                         | 5.8               | 3.8                        |

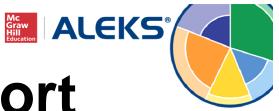

# **Time & Topic Report**

- Easily see exactly what students are doing while working in ALEKS.
- Tracks time spent on task and progress made in the class.
- View the Learning Sequence Log at the studentlevel to get detailed information on how a student works through an ALEKS topic.

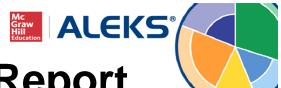

## **Class-Level Time & Topic Report**

| Clic | k on the student             | name to vie               | w a detaile | d report.                      |                                                                   |              |                 |                 |                 | Refres       | sh Repo      | or |
|------|------------------------------|---------------------------|-------------|--------------------------------|-------------------------------------------------------------------|--------------|-----------------|-----------------|-----------------|--------------|--------------|----|
| ₹    | ⊠ Send Messag                | e to Selected             | Students (  |                                |                                                                   |              |                 |                 |                 |              |              |    |
|      |                              |                           |             |                                | Time Log (Number of topics learned / Number of topics attemption) |              |                 |                 | mpted)          |              |              |    |
| All  | Name 📥<br>(Login Student ld) | Total time in ALEKS (hrs) | Last Login  | Total Time<br>(for date range) | Mon<br>07/08                                                      | Tue<br>07/07 | Wed<br>07/08    | Thu<br>07/09    | Fri<br>07/10    | Sat<br>07/11 | Sun<br>07/12 |    |
| 1    | Alberti, Bart V.             | 61h 53m                   | 07/23/2015  | 3h 06m<br>(15/17)              | 58m<br>(3/4)                                                      | 38m<br>(3/3) | 15m<br>(2/2)    | 29m<br>(3/3)    | 45m<br>(4/5)    | -            | -            |    |
| 2    | Alberti, Joel V.             | 60h 48m                   | 07/23/2015  | 3h 07m<br>(6/19)               | 1h 19m<br>(0/8)                                                   | 28m<br>(2/2) | 14m<br>(2/2)    | 19m<br>(2/2)    | 47m<br>(0/5)    | -            | -            | ]  |
| 3    | Black, Tracy A.              | 59h 07m                   | 07/23/2015  | 3h 57m<br>(16/22)              | 29m<br>(3/3)                                                      | 47m<br>(4/4) | 1h 01m<br>(0/6) | 41m<br>(4/4)    | 59m<br>(5/5)    | -            | -            | ]  |
| 4    | Bolzano, Ken V.              | 47h 02m                   | 07/23/2015  | 2h 38m<br>(16/17)              | 26m<br>(3/3)                                                      | 26m<br>(3/3) | 29m<br>(4/4)    | 39m<br>(4/4)    | 38m<br>(2/3)    | -            | -            |    |
| 5    | Bolzano, Maria<br>A.         | 66h 38m                   | 07/23/2015  | 2h 48m<br>(3/14)               | 17m<br>(1/2)                                                      | 30m<br>(1/3) | 50m<br>(0/3)    | 44m<br>(0/3)    | 28m<br>(1/3)    |              |              | ŀ  |
| ß    | Bourbaki, Jose<br>C.         | 65h 04m                   | 07/23/2015  | 3h 28m<br>(7/15)               | 42m<br>(1/4)                                                      | 18m<br>(0/2) | 47m<br>(0/2)    | 35m<br>(3/3)    | 1h 06m<br>(3/4) | -            | -            |    |
| 7    | Cameron,<br>Jennifer J.      | 57h 29m                   | 07/23/2015  | 3h 48m<br>(12/17)              | 1h 09m<br>(2/4)                                                   | 24m<br>(1/2) | 1h 01m<br>(3/4) | 35m<br>(2/3)    | 39m<br>(4/4)    | -            | -            |    |
| 8    | Collins, Robert B.           | 57h 08m                   | 07/23/2015  | 4h 00m<br>(13/17)              | 33m<br>(0/0)                                                      | 56m<br>(4/4) | 54m<br>(2/4)    | 1h 02m<br>(4/5) | 36m<br>(3/4)    | -            | -            |    |
| 9    | Davis, David E.              | 57h 32m                   | 07/23/2015  | 3h 04m<br>(11/17)              | 44m<br>(4/5)                                                      | 21m<br>(3/3) | 27m<br>(1/2)    | 54m<br>(2/4)    | 37m<br>(1/3)    | -            | -            |    |
| 10   | Dixon, Joel T.               | 66h 55m                   | 07/23/2015  | 3h 50m<br>(12/23)              | 47m<br>(1/4)                                                      | 20m<br>(3/3) | 52m<br>(5/5)    | 53m<br>(2/5)    | 58m<br>(1/6)    | -            | -            |    |
| 11   | Ellison, Jose J.             | 71h 21m                   | 07/23/2015  | 4h 38m<br>(8/20)               | 42m<br>(1/4)                                                      | 56m<br>(2/4) | 1h 05m<br>(3/4) | 1h 09m<br>(1/5) | 46m<br>(1/3)    | -            |              |    |

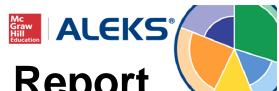

**Student-Level Time & Topic Report** 

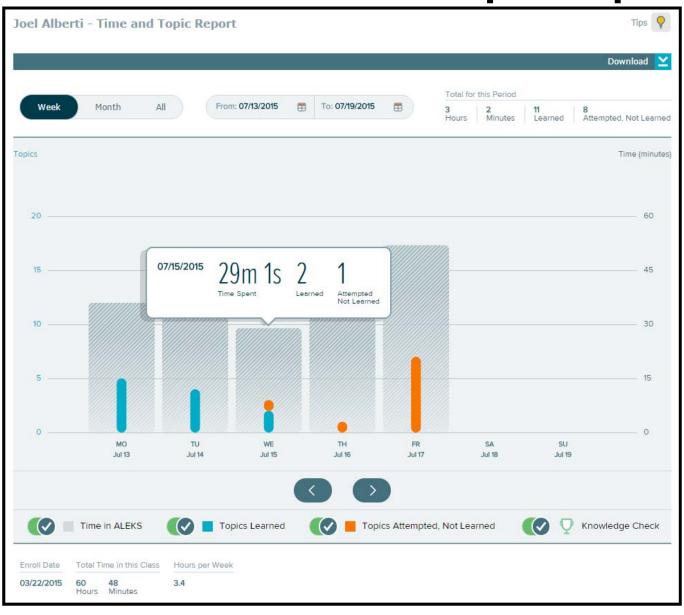

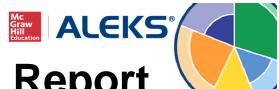

## **Student-Level Time & Topic Report**

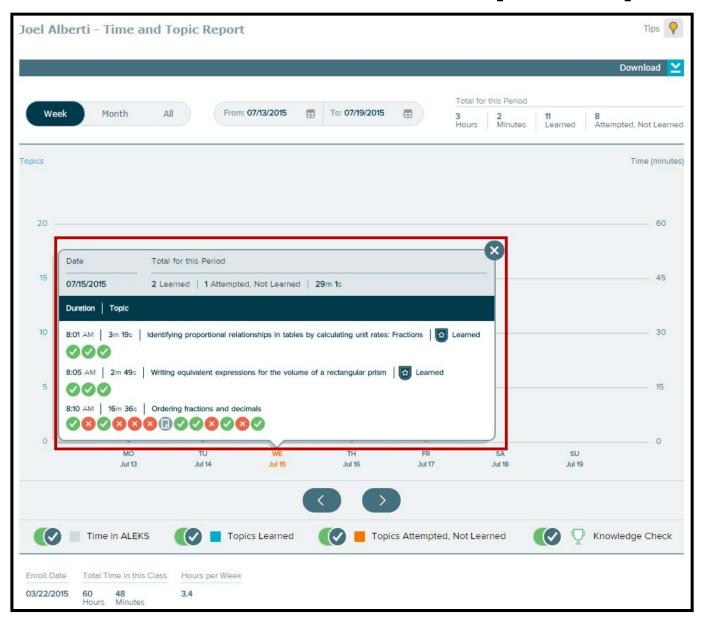

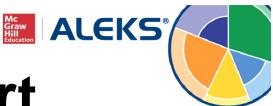

# **Standards Report**

- Progress monitoring tool to help instructors direct instruction and track student knowledge of each domain of the standards.
- State Standards and/or Common Core State Standards views available.

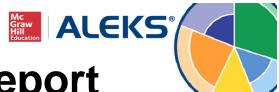

## **Class-Level Standards Report**

| Math 117 / Middl<br>Report                    | e School Math Cou                        | ırse 2 - California (                             | Common Core Sta             | ate Standards for                                | Grade 7 (2013)                                               |
|-----------------------------------------------|------------------------------------------|---------------------------------------------------|-----------------------------|--------------------------------------------------|--------------------------------------------------------------|
|                                               |                                          |                                                   |                             |                                                  | Download Summary                                             |
|                                               |                                          | Average standard m                                | astery per student*         |                                                  | the second section of the second second second second second |
|                                               |                                          | Overall average: <b>16.4</b> out of (Number of st |                             |                                                  |                                                              |
|                                               |                                          | Group Filter:                                     | All Students ▼              |                                                  |                                                              |
| Breakdown by stran                            | d:                                       |                                                   |                             |                                                  |                                                              |
|                                               |                                          |                                                   |                             |                                                  |                                                              |
| 7.RP: Ratios &<br>Proportions<br>(2.6 of 6)   | 7.NS: The Number<br>System<br>(4.7 of 9) | 7.EE: Expressions &<br>Equations<br>(0.5 of 5)    | 7.G: Geometry<br>(3.0 of 6) | 7.SP: Statistics &<br>Probability<br>(3.0 of 11) | Mathematical Practices (2.7 of 8)                            |
| *A student is considered to 50%, 60%, or 70%. | o have made progress in a s              | tandard when she has learne                       | d or mastered at least % o  | of the ALEKS topics for th                       | at standard. Change this to                                  |
| Display Mode: Mo                              | ost Recent Assessment 🔻                  |                                                   |                             |                                                  |                                                              |
| Select Students: W                            | ho Have Worked with ALEK                 | s • [                                             | Graph                       |                                                  |                                                              |

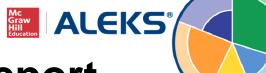

## **Class-Level Standards Report**

| December 1         | dende en la companya de la companya de la companya de la companya de la companya de la companya de la companya |              |
|--------------------|----------------------------------------------------------------------------------------------------|--------------|
| Breakdown by stand | dard: (You can switch this to Breakdown by Student)                                                            |              |
| 7.RP               | Ratios & Proportions (2.6 out of 6 standards mastered)                                                         |              |
| _                  | 7.RP.1: Compute unit rates associated with ratios of fractions                                                 | 3% Progress  |
|                    | 7.RP.2.a: Decide whether two quantities are in a proportional relationship                                     | 58% Progress |
|                    | 7.RP.2.b: Identify the constant of proportionality (unit rate)                                                 | 48% Progress |
|                    | 7.RP.2.c: Represent proportional relationships by equations                                                    | 79% Progress |
|                    | 7.RP.2.d: Explain what points on a graph of a proportional relationship mean                                   | 62% Progress |
|                    | <b>7.RP.3</b> : Use proportional relationships to solve ratio and percent problems                             | 3% Progress  |
| 7.NS               | The Number System (4.7 out of 9 standards mastered)                                                            |              |
|                    | <b>7.NS.1.a</b> : Describe situations in which opposite quantities combine to make 0                           | 89% Progress |
|                    | 7.NS.1.b: Understand and apply addition of rational numbers                                                    | 79% Progress |
|                    | 7.NS.1.c: Understand and apply subtraction of rational numbers                                                 | 20% Progress |
|                    | 7.NS.1.d : Apply properties of operations to add and subtract rational numbers                                 | 58% Progress |
|                    | 7.NS.2.a: Understand and apply multiplication of rational numbers                                              | 72% Progress |
|                    | 7.NS.2.b: Understand and apply division of rational numbers                                                    | 65% Progress |
|                    | <b>7.NS.2.c</b> : Apply properties of operations to multiply & divide rational numbers                         | 41% Progress |
|                    | 7.NS.2.d: Convert a rational number to a decimal using long division                                           | 13% Progress |
|                    | <b>7.NS.3</b> : Solve problems involving the four operations with rational numbers                             | 27% Progress |
| 7.EE:              | Expressions & Equations (0.5 out of 5 standards mastered)                                                      |              |
|                    | 7.EE.1: Add, subtract, factor, and expand linear expressions                                                   | 41% Progress |
|                    | 7.EE.2: Understand that rewriting an expression can shed light on a problem                                    | 3% Progress  |
|                    | 7.EE.3: Solve problems posed with rational numbers in any form                                                 | 0% Progress  |
|                    | 7.EE.4.a: Solve word problems leading to equations; solve equations fluently                                   | 3% Progress  |
|                    | <b>7.EE.4.b</b> : Solve word problems leading to inequalities; graph the solution set                          | 0% Progress  |
|                    |                                                                                                    |              |

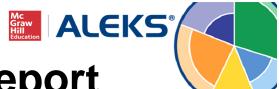

#### **Class-Level Standards Report**

**7.RP.2.a**: Decide whether two quantities are in a proportional relationship, e.g., 58% Progress by testing for equivalent ratios in a table or graphing on a coordinate plane and observing whether the graph is a straight line through the origin.

There are 4 ALEKS topics that correspond to this standard.

- Identifying proportional relationships in tables by calculating unit rates: Whole numbers
- Identifying proportional relationships in tables by calculating unit rates: Fractions
- · Identifying proportional relationships in graphs: Basic
- · Identifying proportional relationships in graphs: Advanced

The mastery criterion is currently set at %. So a student is considered to have mastered this standard when she has mastered at least 2 of these 4 ALEKS topics.

17 students out of 29 (58%) have mastered at least 2 of these 4 ALEKS topics.

- Alberti, Bart V. (3 topics)
- Alberti, Joel V. (3 topics)
- Black, Tracy A. (2 topics)
- · Bolzano, Ken V. (3 topics)
- Bourbaki, Jose C. (2 topics)
- . Collins, Robert B. (4 topics)
- Davis, David E. (3 topics)
- Ellison, Jose J. (3 topics)
- Frankel, Jennifer R. (4 topics)
- Green, John C. (2 topics)
- Mendes, Robert P. (2 topics)
- Nguyen, Tracy T. (2 topics)
- Pascal, Karen J. (3 topics)
- Rodriguez, Kelly J. (2 topics)
- · Waltham, Carlos T. (2 topics)
- · Waltham, Jane T. (4 topics)
- William, Kelly S. (3 topics)

#### 12 students out of 29 (42%) have not mastered 2 of these 4 ALEKS topics.

- Bolzano, Maria A. (1 topic)
- Cameron, Jennifer J. (1 topic)
- Dixon, Joel T. (1 topic)
- Garp. Kevin (0 topic)
- Johnson, David V. (1 topic)
- Lopes, Karen S. (0 topic)
- Nixon, Kelly L. (1 topic)
- Olson, Herbert V. (0 topic)
- Olson, Karen A. (0 topic)
- Olson, Ken E. (1 topic)
- Vargas, Kevin E. (0 topic)
- Wagner, John J. (1 topic)

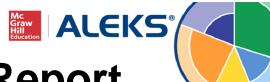

## **Student-Level Standards Report**

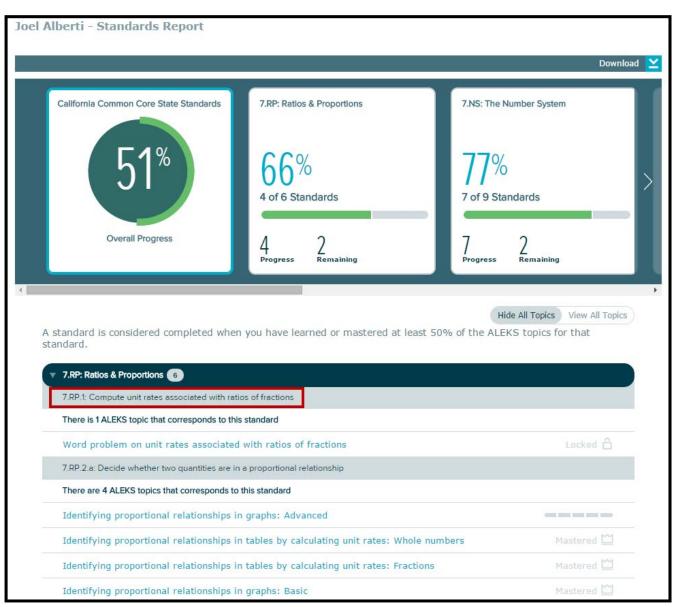

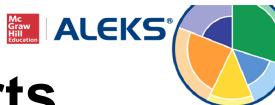

# **Additional Reports**

- Knowledge Per Slice Report: Allows instructors to view students' progress within each ALEKS Pie slice.
- Assignments Report: Allows instructors to view results on Assignments (homework, tests, and quizzes), as well as requested Knowledge Checks and Learning Goals (Pie progress, time, and topic).
- QuickTables Report: Shows instructors how much time their students are spending in QuickTables and student progress on each applicable table.
- Custom Reports: Allows teachers to easily pull data from existing ALEKS Reports into one Excel spreadsheet and create their own unique reports.